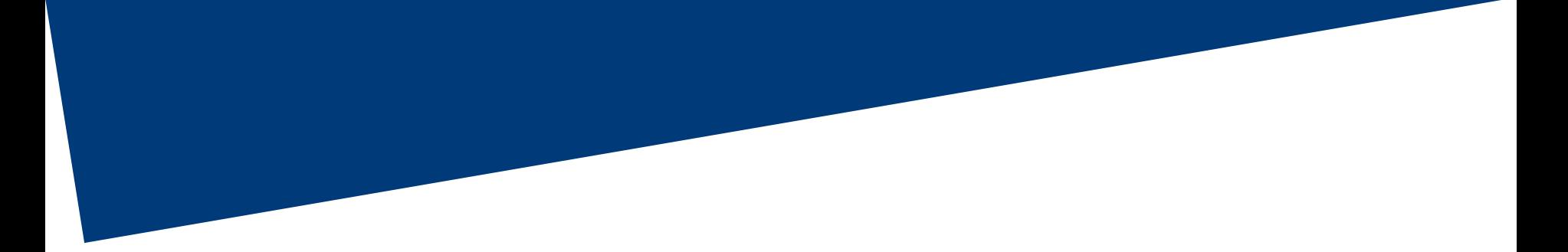

# INTESA **mm** SANPAOLO

## **Guida alla procedura informatica**

#### **Le date da ricordare**

**6 marzo 2017** apertura procedura per la scelta di destinazione del PVR in Conto Sociale (solo per coloro che nel 2016 hanno un reddito da lavoro dipendente non superiore  $a \in 80.000$ 

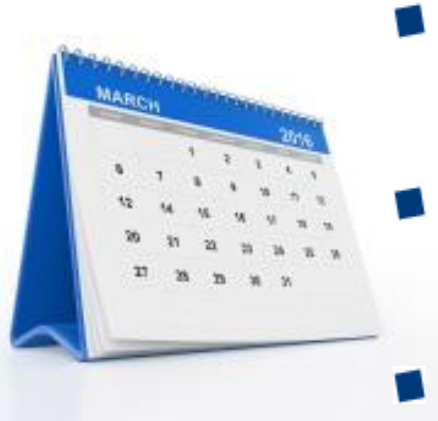

chiusura procedura per la scelta di destinazione del PVR in Conto Sociale

apertura procedura per la scelta della modalità di utilizzo del Conto Sociale o monetizzazione del PVR

**ottobre 2017**

**7 aprile 2017**

**maggio 2017**

riapertura procedura per monetizzazione del Conto Sociale Residuo a dicembre o destinazione a Previdenza

**27 febbraio 2018**

liquidazione in busta paga del residuo non utilizzato del Conto Sociale (tassazione vigente all'atto del pagamento)

#### **INTESA <b>MM** SANPAOLO

#### **Dal 6 marzo al 7 aprile 2017**

**procedura per la scelta di destinazione del PVR in Conto Sociale (solo per coloro che nel 2016 hanno percepito un reddito da lavoro dipendente non superiore a € 80.000)**

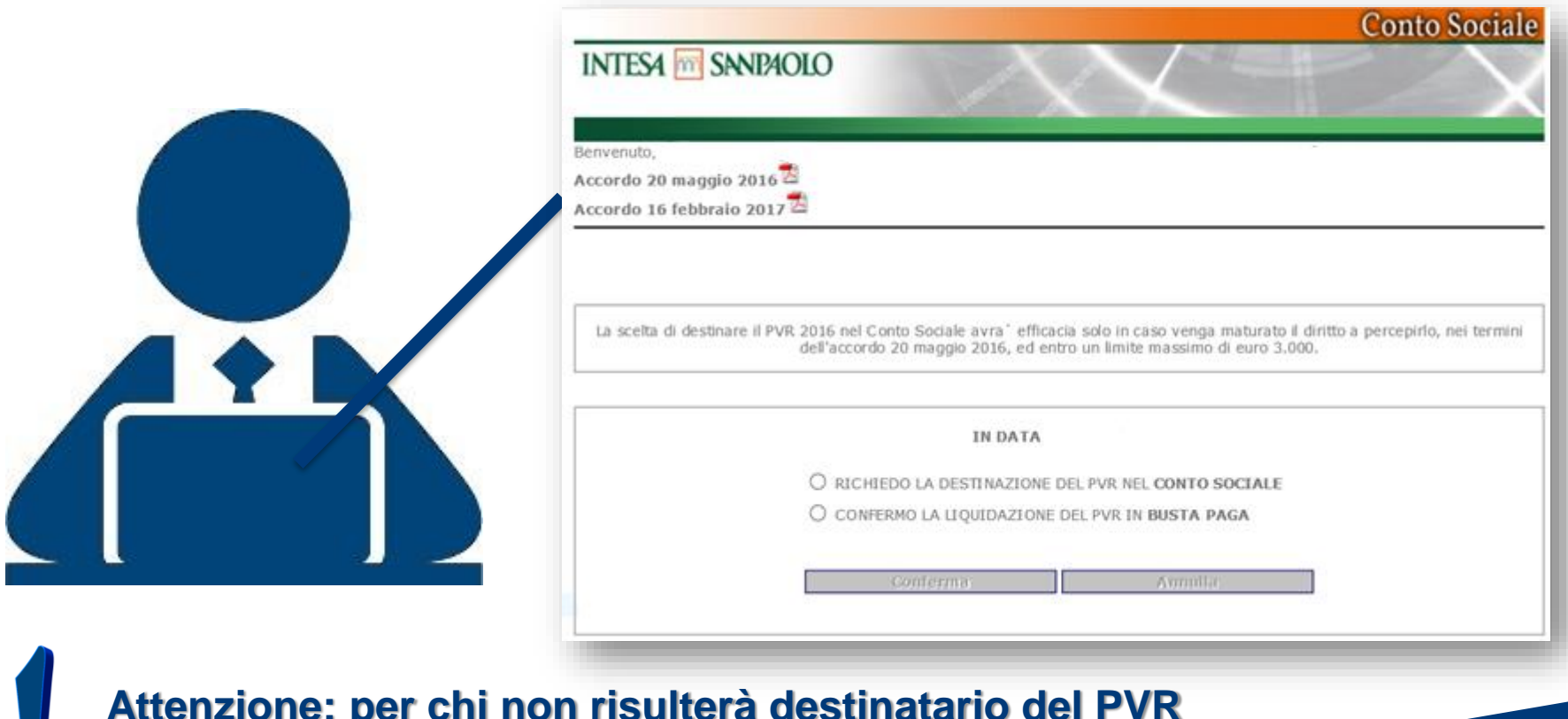

**Attenzione: per chi non risulterà destinatario del PVR la scelta è inefficace**

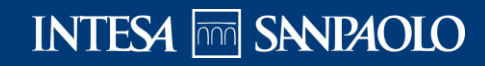

## **maggio 2017**

**apertura procedura per la scelta delle modalità di utilizzo del Conto Sociale o monetizzazione del PVR**

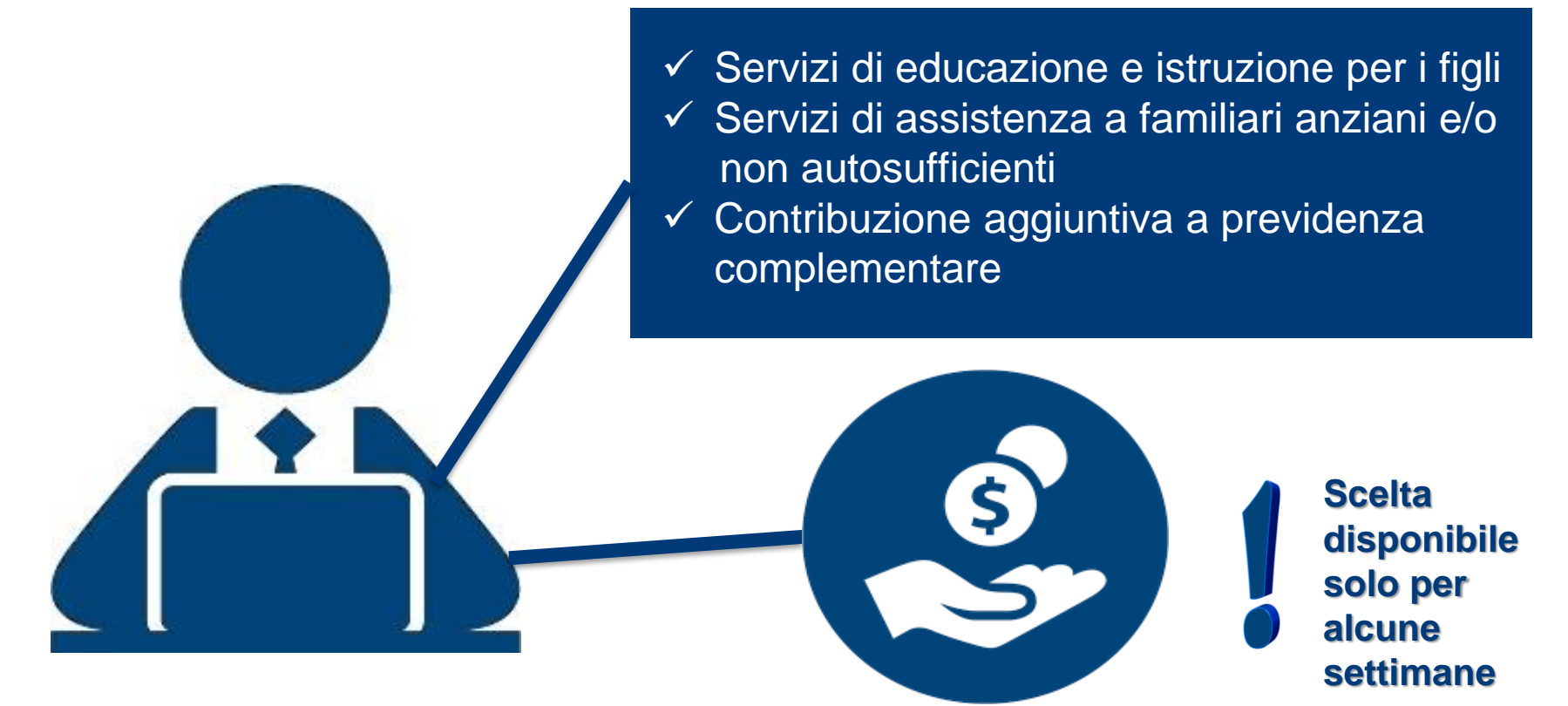

**Attenzione: scelta aperta solo a coloro che hanno destinato il PVR nel Conto Sociale**

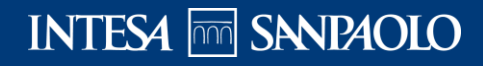

#### **ottobre 2017**

**riapertura procedura per monetizzazione del Conto Sociale residuo a dicembre o destinazione a Previdenza** 

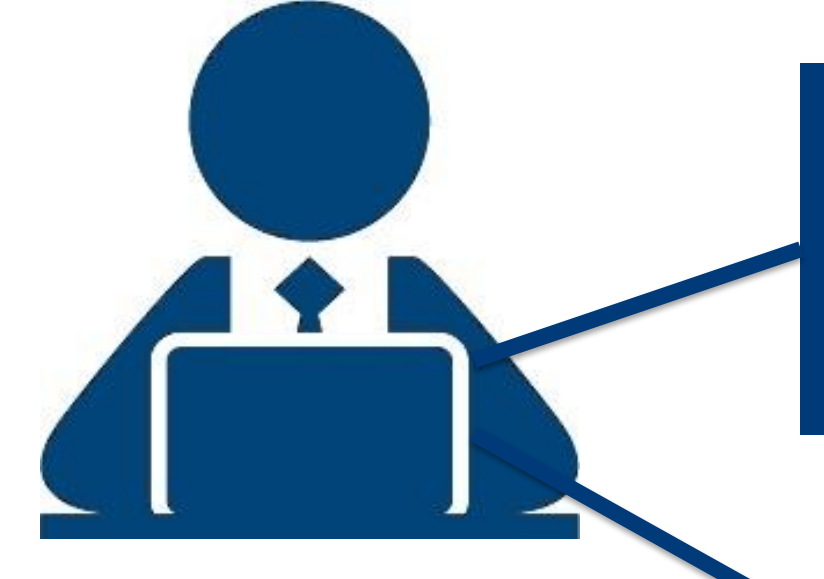

**Contribuzione** aggiuntiva a previdenza complementare

**Attenzione: aperta solo per alcune settimane**

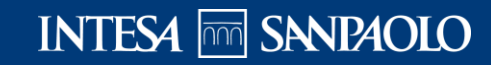

#### **27 febbraio 2018**

**liquidazione in busta paga del residuo non utilizzato del Conto Sociale (tassazione vigente all'atto del pagamento)**

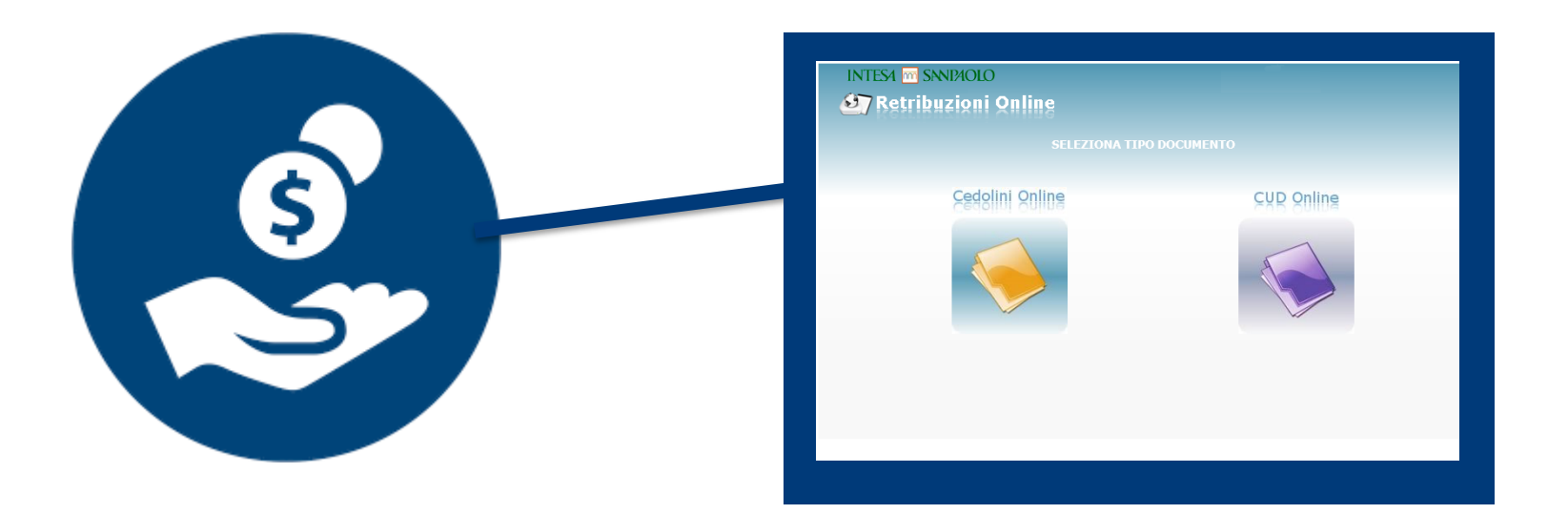

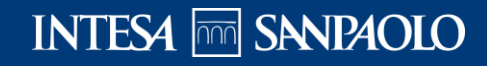